# C1 3.2inch TFT + Touchscreen Shield

Fully assembled 3.2inch display with 320x240 pixels TFT LCD and a resistive touch overlay. Just plug it on top of ODROID-C1. 2x13 tall female header is already soldered on the PCB. Fast 30 MHz SPI is used for the faster frame rate.

You will need an official Ubuntu image to configure it. You can simply download the Kernel updates and configure your ODROID-C1 for this display shield.

Please follow the step by step guide from the WIKI. If not, the display doesn't work. http://odroid.com/dokuwiki/doku.php?id=en:c1\_lcdshield

Note: this display is NOT compatible with Android platform.

# Package Includes

You will see a fully assembled C1 3.2inch Touchscreen Display Shield and a Stylus pen.

# Detail parts of the shield

- 3.2inch display with 320x240 pixels
- Resistive touch overlay
- Converter board with 3 buttons
- 2x13 female header

# Specification

| LCD Type                | TFT                   |
|-------------------------|-----------------------|
| LCD Interface           | SPI                   |
| Touch Screen            | Resistive             |
| Touch Screen Controller | XPT2046 (SPI)         |
| Colors                  | 65536 (16bit RGB-565) |
| Backlight               | LED                   |
| Resolution              | 320 x 240 pixels      |
| Aspect Ratio            | 4:3                   |
| Weight                  | 44g                   |

\* Limitation : GPU/VPU Hardware acceleration required OpenGL-ES and Video playback are not supported. To playback a video on this screen, you need a trans-coded 320x240 video file with FFMPEG software decoding.

#### Interface Connector

| Pin #              | Symbol           | Description                                                             |
|--------------------|------------------|-------------------------------------------------------------------------|
| 1, 17              | 3.3V             | Power positive (3.3V power input)                                       |
| 2, 4               | 5V               | Power positive (5V Power input)                                         |
| 3, 5, 7, 8, 10, 22 | NC               | NC                                                                      |
| 6,9,14,20,25       | GND              | Ground                                                                  |
| 11                 | TP_IRQ           | Touch Panel interrupt, low level while the Touch Panel detects touching |
| 12                 | KEY1             | Кеу                                                                     |
| 13                 | RST              | Reset                                                                   |
| 15                 | LCD_RS           | LCD instruction control, Instruction/Data Register selection            |
| 16                 | KEY2             | Кеу                                                                     |
| 18                 | KEY3             | Кеу                                                                     |
| 19                 | LCD_SI / TP_SI   | SPI data input of LCD/Touch Panel                                       |
| 21                 | TP_SO            | SPI data output of Touch Panel                                          |
| 23                 | LCD_SCK / TP_SCK | Serial clock of LCD/Touch Panel                                         |
| 24                 | LCD_CS           | LCD chip selection, low active                                          |
| 26                 | TP_CS            | Touch Panel chip selection, low active                                  |

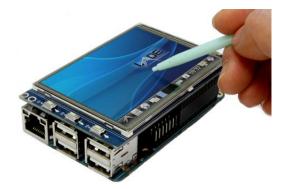

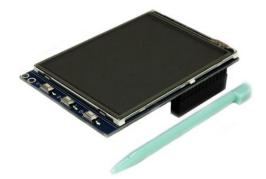